# Sample Midterm Exam Questions with Solutions

**Q.2. (15 points)** Design an algorithm **OR** draw a flowchart for a computer program that finds the **average** of **3 input numbers** entered by the user and prints "pass", if average is greater than or equal to 50, otherwise prints "fail". At the end it must print computed average as well.

- 1. BEGIN
- 2. PRINT "Enter three numbers:"
- 3. READ num1, num2, num3
- 4. average =  $(num1+num2+num3)/3$
- 5. IF average >= 50

PRINT "pass"

ELSE

PRINT "fail"

- ENDIF
- 6. PRINT "average:", average
- 7. END

## **Q.3. (19 points)**

**a) (10 points)** State which of the following C identifier names are valid or invalid. Give reason if invalid.

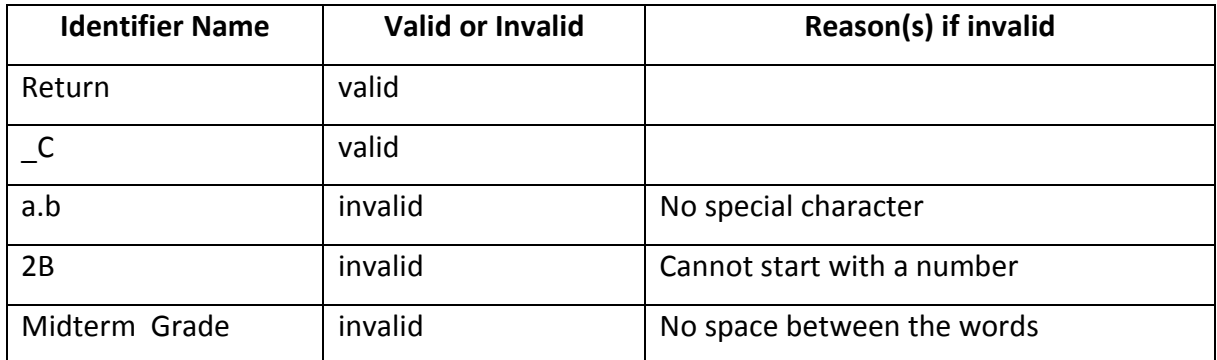

**b) (9 points)** Write down a C expression corresponding to each of the following mathematical expressions.

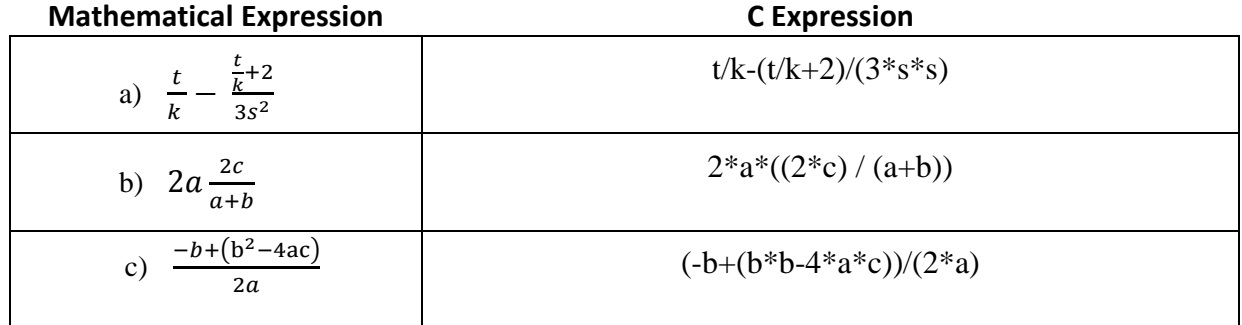

### **Q.4. (20 points)**

**a) (10 points)** Compute the values of the following C expressions assuming that **a, b** and **c** are integer variables and **d** is a float variable as declared below.

**int a=2, b=3, c=4;**

#### **float d=5.0;**

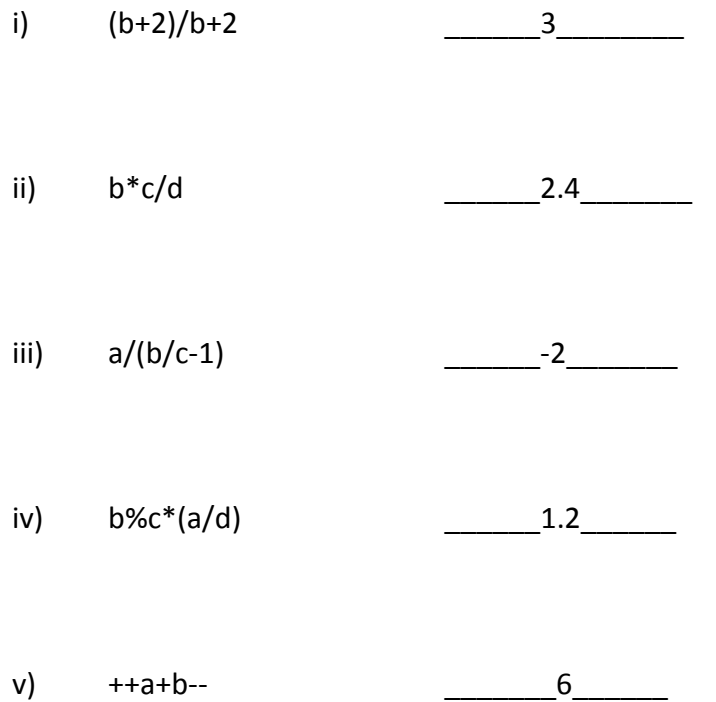

**b) (10 points)** For the following statements, give the corresponding outputs into the boxes on the right which correspond to different spaces in the output.

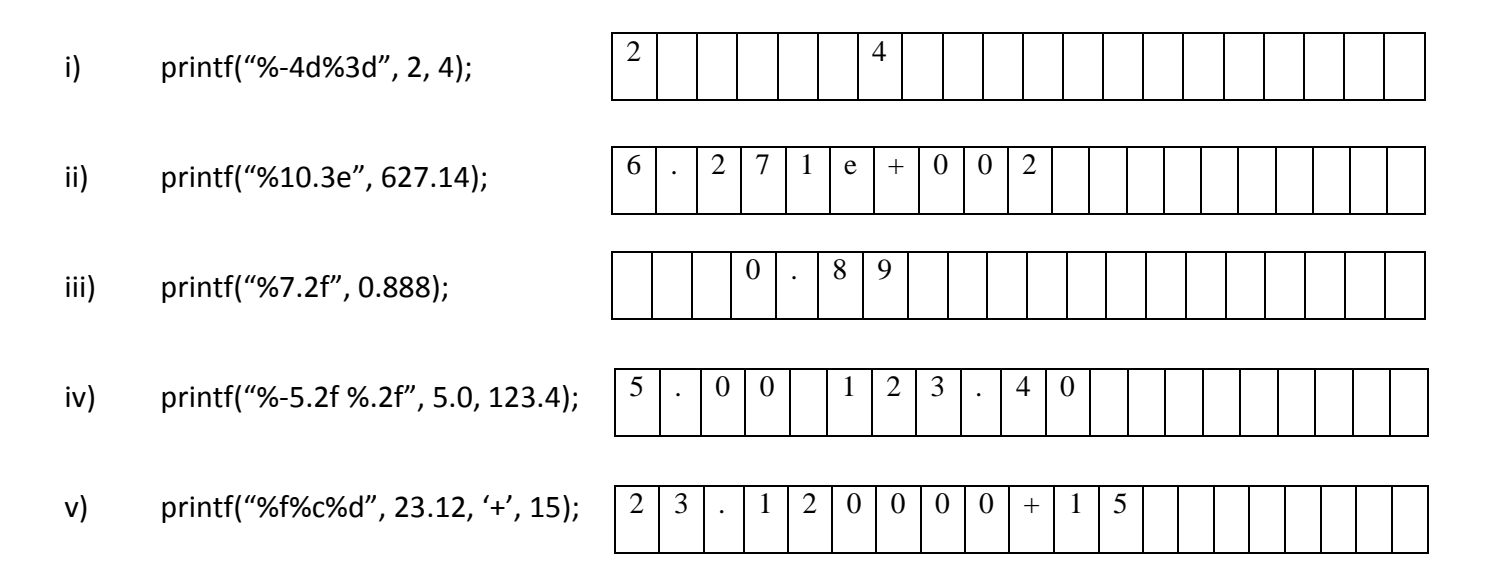

#### **Q.5. (20 points)**

In the following C program there are total of **10 errors** in different lines. In the provided table, indicate the line numbers which error occurred and write your correction in front:

```
1:
#include (stdio.h)
 2:
#Define PI 3.14
 3:
int main
 4:
{
 5:
 6:
 7:
 8:
 9:
10:
11:
12:
13:
14:
15:
16:
17:
18:
19:
20:
21:
22:
23:
24:
25:
26:
     Int rad, base, height;
     Float area, ci;
     printf("\nEnter radius of circle: ");
      scanf("%d", rad);
     area = PI * rad * rad; printf("\nArea of circle : %d ", area);
     ci = 2 * PI * rad;
      printf("\nCircumference : %f ", ci)
     printf("\nEnter the base of Right Angle Triangle : ");
      scanf("%d", &base);
      printf("\nEnter the height of Right Angle Triangle : ");
      scanf("%d", &height);
     area = 0.5 * base * height; printf("\nArea of Right Angle Triangle : %f", area);
      Return 0;
```
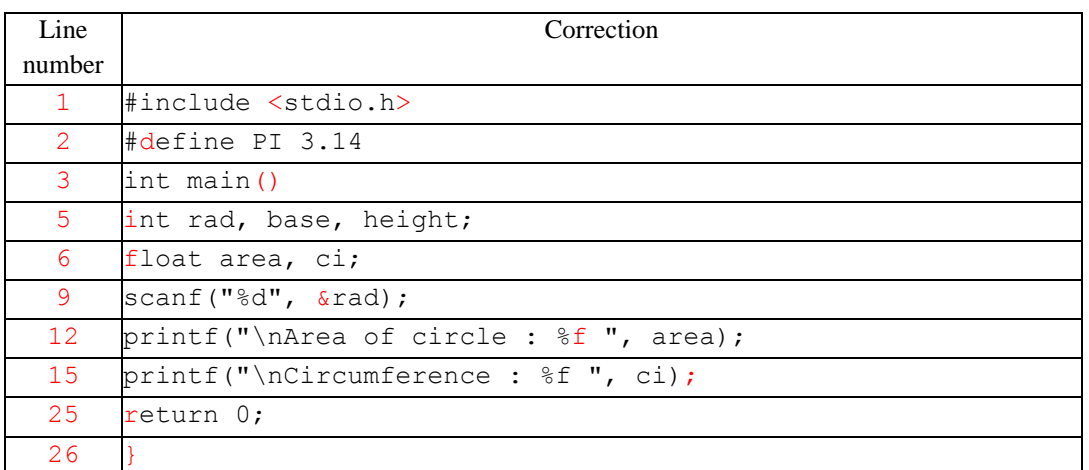

**Q.6. (17 points)** The formula for the volume of a sphere is  $V = \frac{4}{3}$  $\frac{4}{3}$   $\pi$   $a^2$  *b* where *a* and *b* are the half-lengths of the major and minor axes respectively. The following C program reads values for *a*  and *b* and then calculates and displays the volume. Complete the missing parts in the program. Use appropriate variable declarations in the program (do not use any additional variables) and write only 1 statement on each blank line.

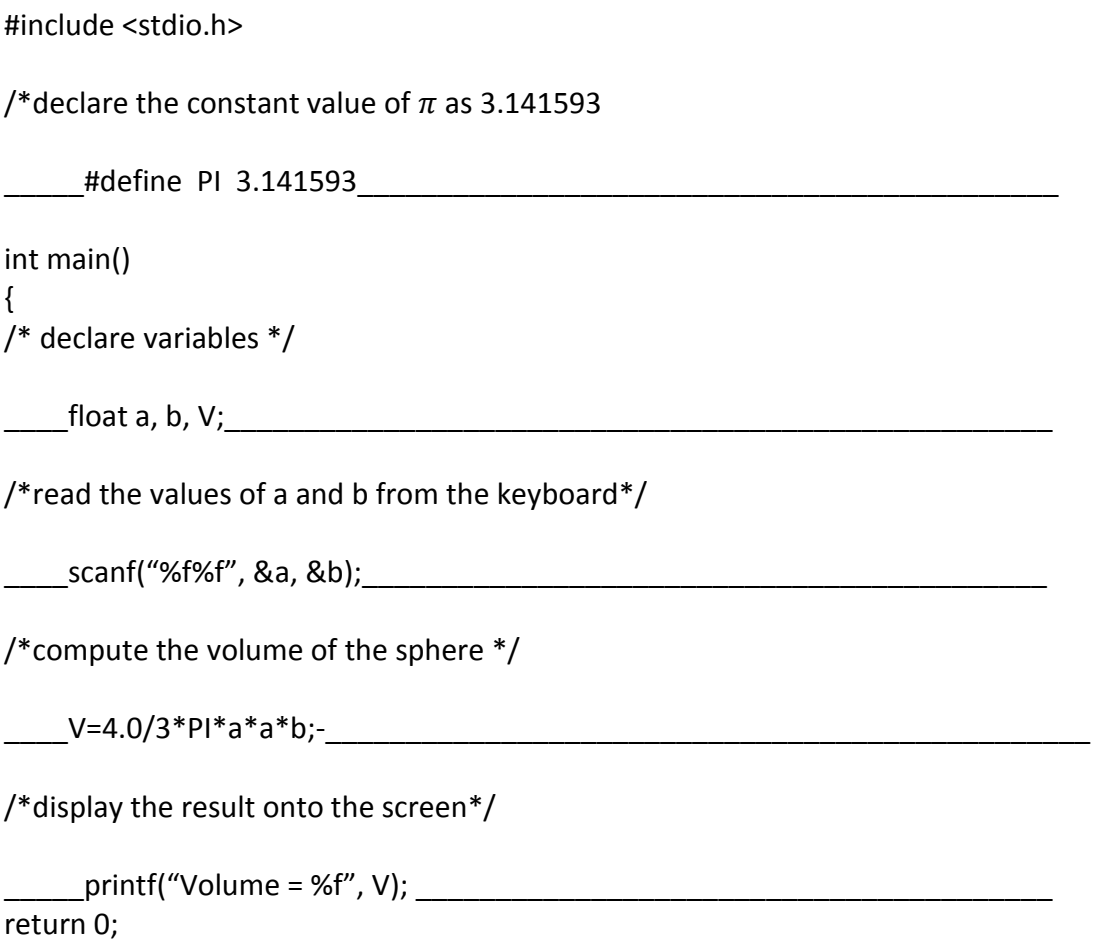

}